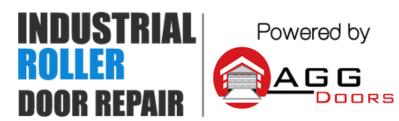

10 Dallas Court Hallam, Victoria 3803 ABN 27 106 103 315 www.aggdoors.com.au enquiries@aggdoors.com.au (03) 8789 1385

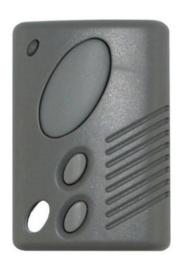

Genuine Tilt-A-Way Remote

## **Coding your Remote into the Opener**

- 1. Remove the light cover from the motor.
- 2. Locate the remote programming button on the motor's circuit board.
- 3. Press the program button on the motor once and immediately release this button. A red light will illuminate. (if the red light does not illuminate beside the button you have just pushed then this is the wrong button)
- 4. In less than 5 seconds, push and hold button A or button 1 on the new remote.
- 5. The red light will go out and remote is coded.

## **Deleting the Codes from your Opener**

- 1. Press and hold the receiver button for 12 seconds.
- 2. Test remotes to check that the code has been deleted.

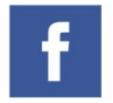

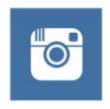

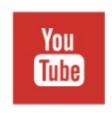

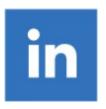